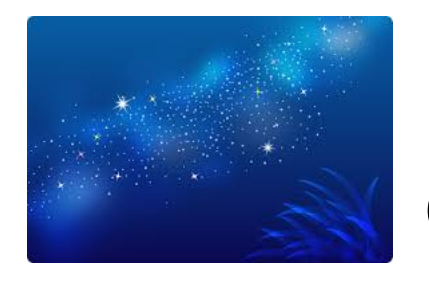

令和3年度 こども教育学部 七夕祭り 資料 七夕祭りの由来~内容と歴史 (たなばた)は (しちせき) とも読み、五節句のひとつ

○五節句には他に端午(5月5日)、重陽(9月9日)などがある。 奈良時代に中国から伝来した行事であり、平安時代には宮中行事となった。 お供え物(桃、なす、うり、大豆、干鯛、アワビなど)を備えて、里芋の葉に溜まった夜露を天の川のし ずくと考えてその水で墨を溶かし、和歌を書いた。 ○織姫、彦星伝説~織女と牽牛=織物と稲作を意味する。働くことの大切さを伝える伝説話。 ○笹を飾る理由:笹には抗菌作用があると言われている。また、笹や竹には古来神霊が宿ると言われている。 健康長寿の祈りを込めて願い事をする風習ができた。

七夕を、こども達とどのように楽しむか、考えてみた!

・天の川を飛び越えよう!・・スズランテープで作った天の川を飛び越えて星型 の画用紙に向かって走る

- ・七夕のお話を絵本にして読み聞かせる
- ・流しそうめんをする
- ・笹の枝の上に風船を乗せて運ぶリレー

・天の川に見立てたブルーシートを使い、シートの上に様々な色の星を見つける 宝探しゲーム

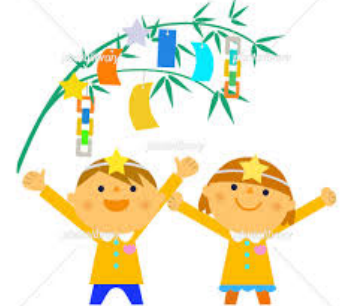

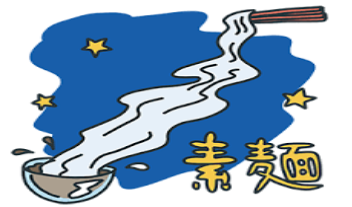

木<br>さ

グ

小森谷・伊海・ラカニ・佐藤